# Searching and Sorting (1)

#### DEMONSTRATE SONG.PY, SONG\_APP.PY, ALBUM.PY, AND ALBUM\_APP.PY

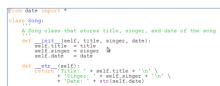

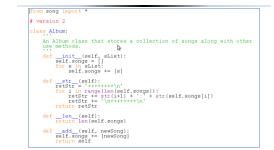

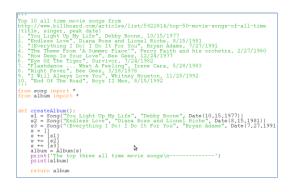

## How to test functions?

- We just wrote the function createAlbum()
- We can test the function in one of two ways
  - Run the Python module by clicking "Run | Module" from within the IDLE, then execute the command
     >>createAlbum()
    - at the Python shell prompt
  - Alternatively, we can write the function call directly in the file, "album = createAlbum()"
  - If we have multiple functions to test, we can write a main() function that contains these function calls.

## The main() function for album app

```
def main():
    album = createAlbum()
    print(album)
    #testAdd(album)
    #album = testSorting(album)
    #testSearch(album)
main()
```

#### Review some of the OOP features

- The += operator comes from the \_\_iadd\_\_() function in the album class
- The operation of album = album + song comes from the \_\_add\_\_() function in the album class
- The 'in' operator comes from the \_\_contains\_\_() function in the album class

## Function code

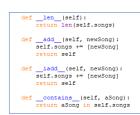

With above definitions, we can try the testAdd() function in album\_app.py

#### Search

In our Album class, we developed a search by title method. The search starts at the very beginning and goes through the entire list, until we either find the song, or reach the end of the list without finding a match. Called sequential search.

```
def searchByTitle(self, titleToSearch ):
    found = False
    i = 0
    while found == False and i < len(self):
    if self.songs(i).title.lower() == titleToSearch.lower():
        found = True
    else:
        i += 1</pre>
```

if found == True: return self.songs[i] else: return None

# What if the titles are alphabetically ordered ...?

"(Everything I Do) I Do It For You", Bryan Adams, 7/27/1991 "End Of The Road", Boyz II Men, 8/15/1992 "Endless Love", Diana Ross and Lionel Riche, 8/15/1981 "Eye Of The Tiger", Survivor, 7/24/1982 "Flashdance ... What A Feeling", Irene Cara, 5/28/1983 "How Deep IS Your Love", Bee Gees, 12/24/1977 "I Will Always Love You", Whitney Houston, 11/28/1992 "Night Fever", Bee Gees, 3/18/1978 "The Theme From 'A Summer Place", Percy Faith and his orchstra, 2/27/1960 "You Light Up My Life", Debby Boone, 10/15/1977

If we found the current title is 'I Will Always Love You' and we are looking for 'How Deep Is Your Love,' do we need to continue? (Assume the song in red is not in the list.)

The answer is NO, we know the titles are SORTED, if we saw '1 ...' but not 'How ...', we'd know the song 'How ...' is not in the list!

## **Revised search**

Let's revise our search method based on the above
observation ...
def searchByTitle(self, titleToSearch ): # assume titles are sorted
found = False
 i= 0
 while found == False and i < len(self):
 if self.songs[i].title.lower() == titleToSearch.lower():
 found = True
 elfs self.songs[i].title.lower() > titleToSearch.lower(): # added check
 break
 else:
 i += 1
 if found == True:
 return self.songs[i]
 else:
 return None

## What's the difference?

- In the first version (not sorted) of the search, roughly how long do we have to search to either find the one we look for, or conclude that the song is not in the list?
- n steps where n is the number of songs in the list
- In the second version (sorted), we'd know much earlier (on the average) that the song is not in the list!

### Wait ... we can even do better!

```
Do we really need to search one-by-one from the beginning?

The answer is NO. Binary search is much more faster.

def binarySearch(self, titleToSearch): # assume titles are sorted

found = False

left = 0

right = len(self)

mid = (left + right) // 2

while found == False and left <= right:

"f self.songs[mid].title.lower() >= titleToSearch.lower():

found = True

brack # leave the loop

elf self.songs[mid].title.lower() >= titleToSearch.lower(): # search the left half

right = mid + 1

mid = (left + right) // 2

#f found == True:

return self.songs[mid]

els::

return None
```